## **Top tips on certification ahead of results this year**

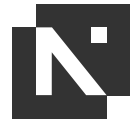

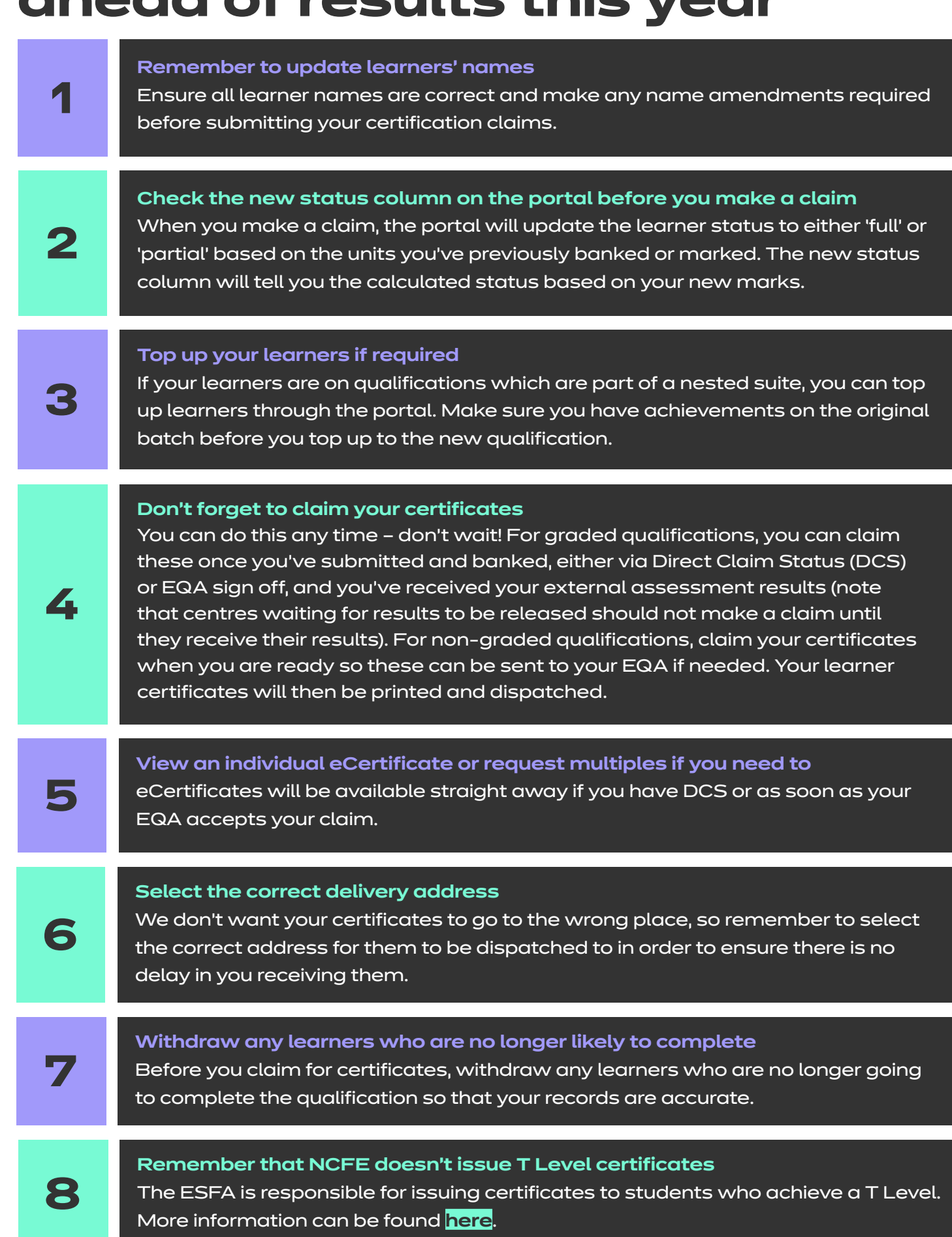

Find further details on certification in the **[Portal User Guide](https://www.qualhub.co.uk/media/24481/portal-user-guide-v19-310522.pdf)**.